## 13-09-2007 Scuole, voti e competenze

Aline Pennisi<sup>B</sup>

Salvatore Modica **B** 

Valentino Dardanoni B

L'interesse relativo alla disponibilità di indicatori affidabili delle competenze degli studenti si è rafforzato nel dibattito internazionale, in virtù della loro crescente rilevanza nelle decisioni pubbliche in materia di istruzione e in quelle delle imprese sul mercato del lavoro. Diverse misure di performance sono disponibili per gli studenti e gli altri stakeholders: innanzitutto i voti di pagelle ed esami finali e, sempre più frequentemente, le valutazioni derivate dalle *indagini* specifiche effettuate attraverso prove conoscitive standardizzate, in particolare quelle dello Iea e il programma Ocse-Pisa

Queste ultime sollevano questioni spinose, poiché è difficile costruire batterie di prove adeguate, è costoso somministrarle a tutti gli studenti e la ripetizione di prove simili nel tempo rischia di indurre meccanismi perversi, come "l'ammaestrare" gli studenti ai test e trascurare le discipline meno sottoposte a scrutinio. D'altra parte, il ricorso ai voti per valutare le competenze degli studenti offre vantaggi notevoli: le valutazioni effettuate nelle scuole dagli insegnanti sono freguenti, riguardano l'intera popolazione studentesca e sono disponibili senza dover incorrere in alcun costo supplementare. (1) Per esempio, se i voti riflettessero i livelli di preparazione degli studenti in maniera affidabile i test di ammissione alle università perderebbero il ruolo centrale che in questo momento rivestono.

## Segnali del debole contenuto informativo dei voti scolastici in Italia

Purtroppo, in Italia il contenuto informativo dei voti scolastici sembrerebbe piuttosto debole. I dati dell'indagine Ocse-Pisa 2003 mostrano, ad esempio, che la **distribuzione dei voti** conseguiti dai quindicenni in matematica è del tutto simile per Centro, Nord e Sud, nonostante che la corrispondente distribuzione dei livelli di competenza sia assai diversa tra le diverse aree territoriali. Ciò suggerisce che gli insegnanti tendono a replicare un criterio di votazione "relativa" all'interno delle classi più che a confrontarsi con un metro nazionale. Tale distorsione renderebbe le informazioni ottenute tramite i voti scolastici inadequate a fornire indicazioni attendibili alla comunità nazionale, sia per la valutazione di studenti e scuole che per un utilizzo efficiente delle risorse finanziarie nel territorio.

## Modelli di omogeneità/eterogeneità tra scuole nell'assegnazione dei voti

Nel recente studio "Grading in Heterogeneous Schools" (2), gli autori di questo articolo presentano un modello teorico ed evidenze empiriche relative a cinque paesi (Australia, Germania, Italia, Paesi Bassi e Stati Uniti nell'indagine Ocse-Pisa 2003) sul valore informativo dei voti scolastici come indicatori del livello di preparazione degli studenti in contesti istituzionali differenti.

Si individuano sistemi scolastici nazionali in cui a parità di livello di competenza, i voti sono omogenei e indipendenti dalla scuola frequentata dallo studente, e sistemi nei quali, invece, i criteri di assegnazione dei voti sono disomogenei tra scuole. In questo caso sussiste sul territorio una **distorsione informativa** più o meno forte e, tipicamente, nelle scuole più deboli si assegnano voti più elevati a parità di livello di competenza.

Dall'analisi risulta che in **Australia** e negli Stati Uniti vi è una certa omogeneità nei criteri di assegnazione dei voti scolastici da parte degli insegnanti, indipendentemente dalla scuola in cui operano. Negli altri paesi i voti tendono a essere "gonfiati" nelle scuole più deboli. Ciò accade in maniera uniforme - per tutti gli studenti - in Germania e nei Paesi Bassi.

In Italia questo avviene in misura più marcata per gli studenti con livelli di competenza più scarsi, ma in misura nettamente minore per gli studenti con livelli di competenza più elevati. In altre parole, nel nostro modello (assumendo che la distribuzione dei voti venga decisa sostanzialmente a livello della singola scuola e che due scuole che presentano una distribuzione delle competenze simile tenderanno a usare criteri di valutazione simili) risulta

che in Italia uno studente con voti alti è bravo anche se proviene da un contesto sfavorevole. D'altro canto, la tendenza a non bocciare un numero troppo elevato di studenti per scuola porta a una sostanziale correzione all'insù dei voti bassi nelle scuole peggiori, di fatto localizzate in maniera predominante nel Mezzogiorno.

La figura di sotto rappresenta - per Germania e Italia - la relazione tra i punteggi Pisa stimati a livello nazionale e la valutazione data dalla scuola, per gli studenti che frequentano una scuola mediamente "buona" (retta di sotto) e una mediamente "scarsa" (retta di sopra). Si osserva che in Germania (diagramma a sinistra) esiste un'ampia differenza di punteggio tra scuole sia per gli studenti che hanno ottenuto dai loro insegnanti voti bassi che per quelli che hanno avuto voti alti, mentre in Italia (a destra) la differenza risulta molto più marcata per gli studenti con voti scarsi.

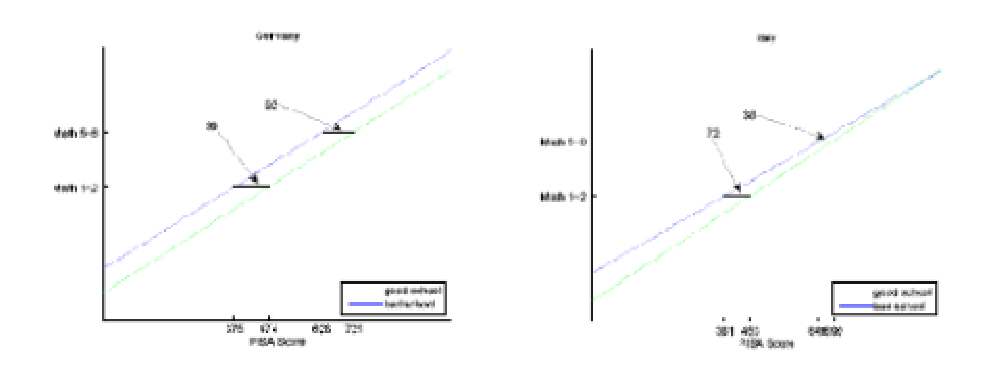

## L'urgenza di sistema di valutazione nazionale credibile

L'esperienza internazionale insegna che paesi che adottano esami o test centralizzati sul piano nazionale, standardizzati non solo nel contenuto ma anche nelle procedure di valutazione degli esiti (magari condotte da soggetti esterni alla scuola) sono quelli in cui si osservano livelli di apprendimento più elevati. Questa sembra anche essere una condizione sufficiente (seppure non necessaria) per promuovere standard uniformi di riferimento per l'assegnazione dei voti scolastici. (3)

Nel caso italiano l'assenza di esami centralizzati, in particolare nelle medie inferiori, e il ritardo nella costruzione di un sistema nazionale di valutazione hanno contribuito a impoverire i riferimenti a disposizione degli insegnanti e delle scuole. Di fatto, non sono ancora stati definiti "standard di apprendimento" ovvero livelli essenziali di prestazione per la scuola, che pure sono previsti dal dettato costituzionale.

Le premesse per un cambiamento vi sono. È auspicabile che venga rafforzata la omogeneità degli esami di Stato (percorso già avviato tramite la re-introduzione di un commissario esterno), e sembra urgente anche progettare un sistema di valutazione nazionale robusto volto a misurare il valore aggiunto delle scuole, in grado di fornire alla collettività un valido strumento di supporto alle decisioni.

(1) I voti sono spesso comprensivi di informazioni sullo sforzo consequito e sul comportamento/attitudine dello studente. Il punto qui è se le informazioni su conoscenze, abilità e competenze degli studenti sono rappresentate sufficientemente bene e secondo un metro comune tra le diverse scuole di uno stesso territorio.

(2) Disponibile su www.unipa.it/modica

(3) Si rimanda al lavoro citato per la bibliografia.